# IBM Tivoli Storage Manager for Virtual Environments

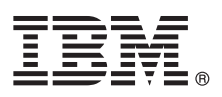

**Verze 7.1.1**

# **Stručná úvodní příručka**

# **Tato příručka popisuje rychlý a snadný způsob instalace produktu.**

**Globalizace:** Chcete-li získat Stručnou úvodní příručku v dalších jazycích, vytiskněte si dokument ve formátu PDF ve specifickém jazyce z disku CD Stručný úvod.

## **Přehled o produktu**

Produkt IBM® Tivoli Storage Manager for Virtual Environments poskytuje služby správy úložišť pro virtuální počítače v prostředí VMware nebo Microsoft Hyper-V.

#### **1 Krok 1: Přístup k softwaru a dokumentaci**

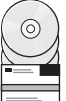

Pokud produkt stáhnete z webu IBM Passport Advantage, postupujte podle pokynů v dokumentu ke stažení: <http://www.ibm.com/support/docview.wss?&uid=swg24037687>

Nabídka produktu zahrnuje tyto položky:

- v Tivoli Storage Manager for Virtual Environments V7.1.1, disk CD Stručný úvod
- v Tivoli Storage Manager for Virtual Environments V7.1.1 (Data Protection for VMware V7.1.1), disk DVD
- v Tivoli Storage Manager for Virtual Environments V7.1.1 (Data Protection for Microsoft Hyper-V V7.1.1), disk DVD

# **2 Krok 2: Vyhodnocení konfigurace systému a hardwaru**

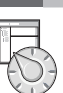

Informace o systémových požadavcích najdete v tomto dokumentu: <http://www.ibm.com/support/docview.wss?uid=swg21505139>

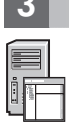

## **3 Krok 3: Instalace produktu**

Stáhněte balík s kódem z webu Passport Advantage nebo vložte disk DVD produktu do jednotky DVD a dokončete tyto úlohy:

Data Protection for VMware: Spust'te instalační program pomocí souboru pro operační systém:

- Windows (32bitový) DVD\x86\setup.exe
- Windows (64bitový) DVD\x64\setup.exe
- v Linux DVD/Linux/DataProtectionForVMware/install-Linux.bin

Data Protection for Microsoft Hyper-V: Spust'te instalační program pomocí tohoto souboru:

• Windows (64bitový) DVD\x64\Setup.exe

Postupujte podle pokynů na panelech až do dokončení instalace.

#### **4 Krok 4: Začínáme**

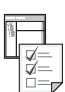

Postupujte podle pokynů ke konfiguraci produktu, které uvádí Centrum znalostí IBM: [http://www.ibm.com/support/knowledgecenter/SS8TDQ\\_7.1.1](http://www.ibm.com/support/knowledgecenter/SS8TDQ_7.1.1)

#### **Další informace**

**?** Další informace naleznete v následujících zdrojích:

- v Centrum znalostí IBM: [http://www.ibm.com/support/knowledgecenter/SS8TDQ\\_7.1.1](http://www.ibm.com/support/knowledgecenter/SS8TDQ_7.1.1)
- v Stránka Přehled o produktu IBM Tivoli Storage Manager for Virtual Environments: <http://www.ibm.com/software/tivoli/products/storage-mgr-ve/>
- v Portál podpory IBM: <http://www.ibm.com/support/entry/portal/>
- v Komunita Storage Management produktu Tivoli Service Management Connect:
- <http://www.ibm.com/developerworks/servicemanagement/sm/index.html>

IBM Tivoli Storage Manager for Virtual Environments, verze 7.1.1. Licencované materiály - vlastnictví IBM. © Copyright IBM Corp. 2011, 2014. US Government Users Restricted Rights - Use, duplication or<br>disclosure restricted

IBM, logo IBM a ibm.com jsou ochranné známky nebo registrované ochranné známky společnosti hternational Business Machines Corp., registrované v mnoha jurisdikcích po celém světě. Další názvy produktů<br>a služeb mohou být och

Číslo položky: CF49LML

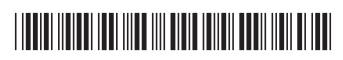